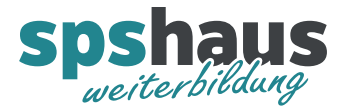

# **Bausteinbeschreibung**

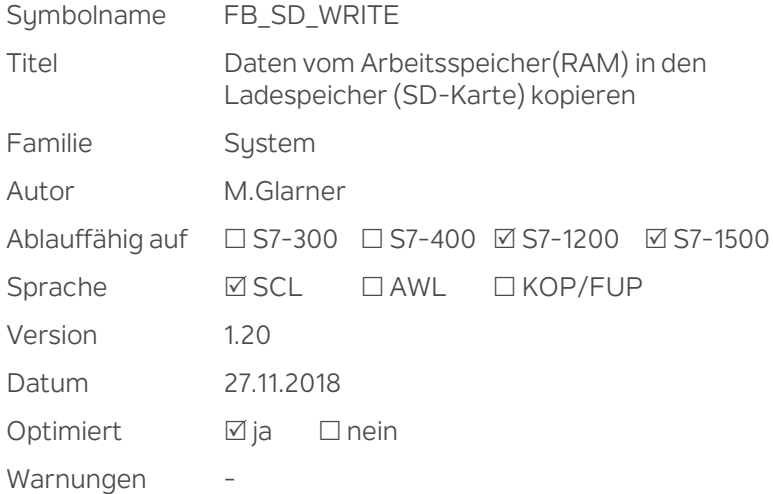

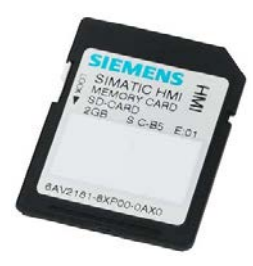

## **Kurzbeschreibung**

Variable aus einem Arbeitsspeicher-DB (RAM) lesen und in einem Ladespeicher-DB (SD-Karte) kopieren. Die Bearbeitung des Schreibvorgangs wird mit dem Siemens Baustein "WRIT\_DBL" durchgeführt und erstreckt sich über mehrere Zyklen. Dieser Baustein übernimmt die Auswertung des Schreibvorgangs und meldet das Ende der Bearbeitung mit oder ohne Fehler.

### **Eingangsparameter**

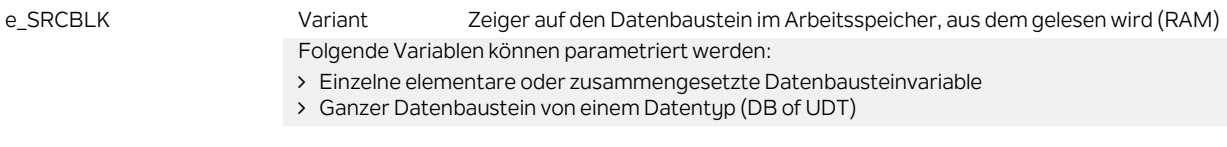

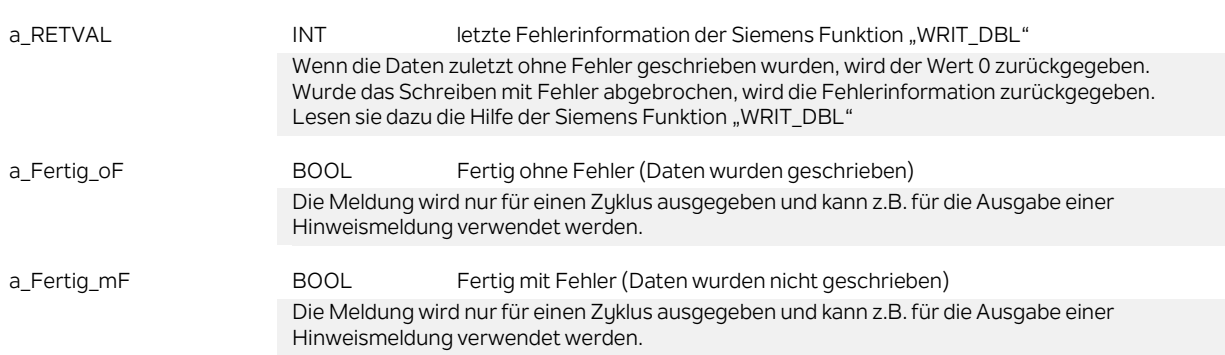

#### **Ausgangsparameter**

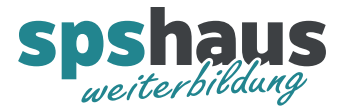

## **Durchgangsparameter**

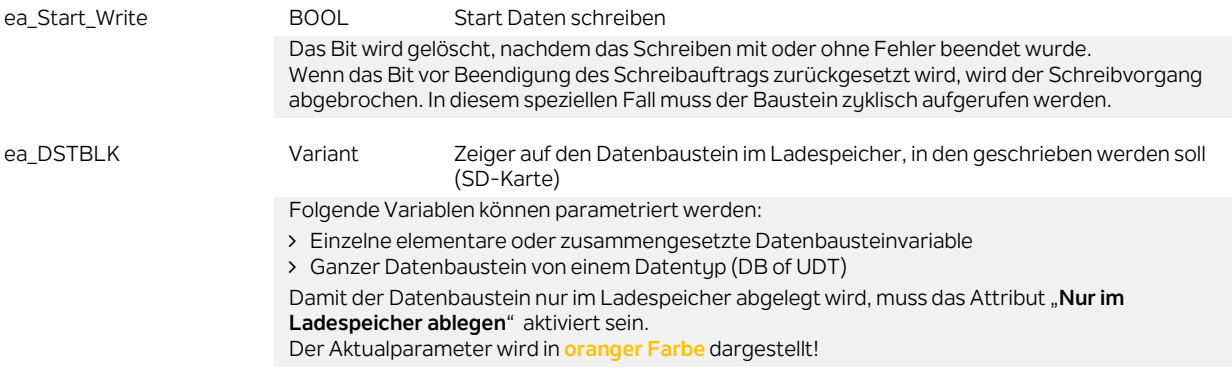

#### **Funktion**

Falls mehrere dieser Bausteine gleichzeitig gestartet werden müssen, können die Startbits "ea\_Start\_Write" alle im gleichen Zyklus gesetzt werden. Die einzelnen Kopiervorgänge werden anschliessend vom System hintereinander abgearbeitet.

#### **Versionshistorie**

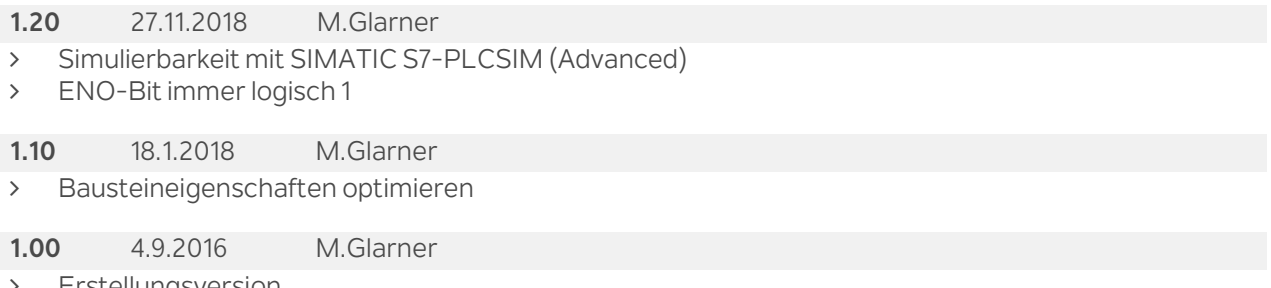

Erstellungsversion